# The spacingtricks package<sup>∗</sup>

Antoine Missier antoine.missier@ac-toulouse.fr

December 6, 2023

## 1 Introduction

This package offers several macros to address spacing issues:

- [\centered](#page-0-0) offers horizontal centering without introducing vertical spacing.
- [\footnote](#page-1-0) has been redefined to avoid unsuitable spacing in certain cases.
- [\vstrut](#page-2-0) generates a strut with variable height or depth for maintaining consistent vertical spacing, and  $\text{script time}$  symmetric around the mathematical axis.
- [\indent](#page-3-0) has been redefined to indent a line at the beginning of a particular paragraph even if \parindent has been set to 0.
- The [indentblock](#page-3-1) environment allows indentation of all its content.
- The [compactlist](#page-4-0) environment creates a compact list, as shown here, without vertical spacing between items. Additionally, aliases are provided for shorter [list sym](#page-4-1)[bols:](#page-4-1) \bul, \dash, \ddash, \aster, \hand, \checksymb, \arrowsymb.
- Common abbreviations, [i.e. and e.g.,](#page-4-2) are typeset using the macros \ie and \eg ensuring correct spacing.
- The *[\dualboxes](#page-4-3)* command facilitates placing two boxes (figures, tables, text) side by side by adjusting the vertical positioning.

Three other "spacing" packages are loaded by spacingtricks: [setspace](#page-1-1) [\[1\]](#page-10-0) (natively in LAT<sub>E</sub>X 2<sub>ε</sub>), used for setting line spacing in a piece of text, xspace [\[2\]](#page-10-1), which adds an interword space unless the macro is followed by a punctuation character, and [centeredline](#page-1-2) [\[3\]](#page-10-2) which offers an interesting alternative to our  $\centerdot$  centered macro (see further). We also took over the fine [juxtapose](#page-6-0) environment from the mafr [\[4\]](#page-10-3) distribution, as another way to place boxes side by side.

Furthermore, we have developed the package arraycols [\[5\]](#page-10-4), which allows for effective management of spacing in tabular or array environments, and mismath [\[6\]](#page-10-5) providing several macros to improve spacing in mathematical formulas.

### 2 Usage

\centered The \centered{h*text*i} command yields a centered line without vertical spacing. It

<span id="page-0-0"></span><sup>∗</sup>This document corresponds to spacingtricks v1.8, dated 2023/12/06.

functions similarly to \centerline, except in lists or tables where its behavior is notably improved (see the following examples). Additionally, the line break before (but not after) the macro is applied automatically.

Here is a comparative example of the centering commands inside a list:

- 1. Here is a centered line using \centered: Lorem ipsum dolor sit amet, consectetuer adipiscing elit.
- 2. Here is another centered line using  $\setminus \ \$ centerline: Lorem ipsum dolor sit amet, consectetuer adipiscing elit.
- 3. Here is another centered line using \par\centerline: Lorem ipsum dolor sit amet, consectetuer adipiscing elit.
- 4. Here is a centered line using the center environment:

Lorem ipsum dolor sit amet, consectetuer adipiscing elit.

After using \centered{...}, the end of line must be explicit, otherwise \centered will not function correctly. You can use  $\setminus \$  which is equivalent to  $\line \$ can use a blank line to begin a new paragraph (equivalent to  $\bar{p}$ ). In the former case, no vertical space is added after the centered line, while in the latter case, the vertical space following the centered line is slightly larger. In the example provided, the centered line comes to an end, without line breaking because of the next \item command, and the vertical space is determined by the enumerate environment.

In tables, \centered allows you to center a specific line in a cell independently of the column alignment<sup>[1](#page-1-3)</sup>, Here's an example using \begin{tabular}{|1|r|}:

<span id="page-1-2"></span>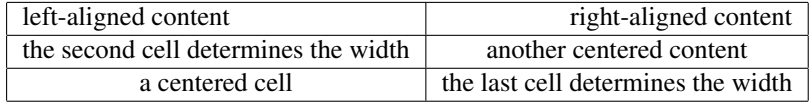

\centeredline A limitation of our \centered macro is that it doesn't allow the use of \verb commands inside its argument. However, you have the \centeredline command from the package centeredline by Jean-François Burnol [\[3\]](#page-10-2) to address this limitation. This small package is now loaded by spacingtricks. One other advantage of \centeredline is that it does not require an explicit end; the text can follow the command on the same line, and the line break will be automatic. Nevertheless, it doesn't work in tables (like in the example above), except when used with the p column declaration.

<span id="page-1-1"></span>doublespace spacing

onehalfspace The setspace package [\[1\]](#page-10-0), which is loaded by spacingtricks, provides environments for changing the spacing between lines. The current paragraph is nested in a onhalfspace environment, as you can see. The spacing environment can be used to achieve other interline spacing, for example \begin{spacing}{2.5}.

<sup>\</sup>footnote The \footnote command doesn't handle spacing issues well, especially when the

<span id="page-1-3"></span><span id="page-1-0"></span><sup>&</sup>lt;sup>1</sup>In tables, we can also utilize the powerful \makecell command from the makecell package [\[8\]](#page-10-6). However, neither the \centerline nor \centering commands work for a single line in a cell.

hyperref package has been loaded. In English tradition, there is no space before numbers (or symbols) of note calls, and similarly at the beginning of footnotes, the text begins immediately after the note number<sup>[2](#page-2-2)</sup>. To avoid undesirable spaces, you don't have to leave any space before writing \footnote{, for instance:

There is no space here\footnote{The old command} before the macro. However, it may be convenient to place the \footnote command on a new line. To achieve this,  $\footnotesize{\setminus}$  footnote has been redefined to completely eliminate unwanted spaces<sup>[3](#page-2-3)</sup>.

<span id="page-2-4"></span>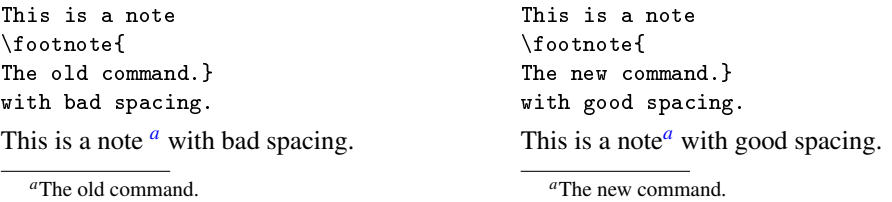

\footnotespace Like the old \footnote command, the new one can take also an optional argument \footenoteindent to force the number of the note. Additionally, we have always had customization macros such as \footnotesize, \footnotesep, \footnoterule. However, two new macros have been added to manage spacing: \footnotespace which produces the space before the note call symbol, and \footnoteindent which produces the space at the beginning of the footnote text. For instance, with \renewcommand{\footnotespace}{\,} and \renewcommand{\footnoteindent}{\enskip}<sup>[4](#page-2-6)</sup> we get:

<span id="page-2-5"></span>This is [a](#page-2-7) note  $\alpha$  with particular space settings.

<span id="page-2-7"></span><sup>*a*</sup> en dash spacing at the beginning of the note.

<span id="page-2-0"></span>\vstrut The command \vstrut[\*depth*}]{\*height*}} produces a strut with a variable height or depth, allowing you to increase the line's height above the baseline or its depth below (optional). This command can be used in various contexts, such as a text line, a table, a list, a formula, and more. If the values of  $\langle height \rangle$  and  $\langle depth \rangle$  are smaller than the height and depth of the current line, the command has no effect. Here are some examples:

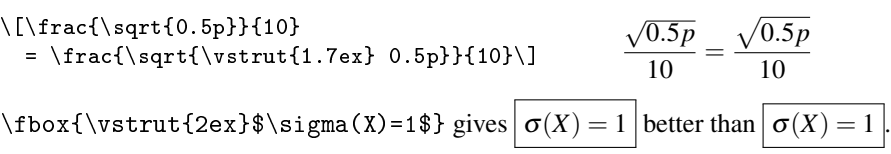

<span id="page-2-1"></span>

\cstrut The \cstrut macro is a alternative of \vstrut that adds a symmetric strut in height and depth relative to the mathematical center line, which is halfway the height of an 'x'. It takes a single parameter \cstrut{h*height*i}. It's useful in array environments as it maintains the mathematical axis at the center of the cell with  $\langle height \rangle$  above and under.

<span id="page-2-2"></span><sup>&</sup>lt;sup>2</sup>The typesetting of footnotes and note calls depends on national typographic rules which are, in principle, managed by the babel package. For instance, when activating the french option of babel, a thin space is added before the note calls, and the new \footnote macro does not alter this behavior.

<span id="page-2-3"></span><sup>&</sup>lt;sup>3</sup>Indeed, recommending the use of the % symbol at the end of a line would suffice (but not in dtx files); its effect is to cancel the space produced by a line break, but it's not always something that comes to mind immediately. Furthermore let's note that our definition of \footnote will have no effect when using the \VerbatimFootnotes command from the fancyvrb package by Timothy Van Zandt [\[7\]](#page-10-7).

<span id="page-2-6"></span> $4\enskip$  + \enskip is equivalent to \hspace{0.5em}.

In a table, using \renewcommand{\arraystretch}{ $\{stretch\}$  allows you to increase the height of all rows, but it has a global effect, whereas \cstrut (or \vstrut) allows to adjust the height of each row individually, as in the following table:

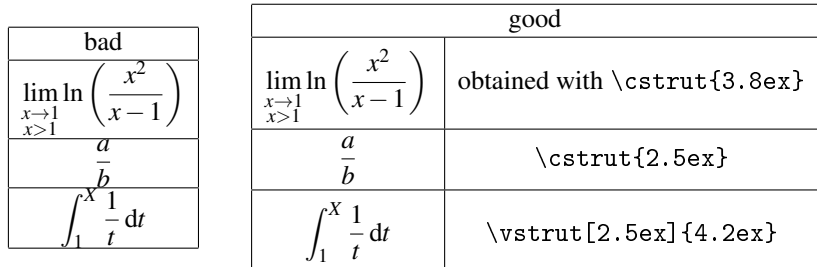

However, for tables, we have the arraycols package [\[5\]](#page-10-4), which is based on cellspace [\[9\]](#page-10-8) and it allows to automatically adjust row heights. Nevertheless, \cstrut and \vstrut can be useful for fine adjustments.

<span id="page-3-1"></span><span id="page-3-0"></span>ginning of every paragraph. However, in this case, the \indent command does no longer works if you want to apply exceptional indentation to a specific paragraph. To address

 $\ind$  The command  $\setminus f_{0cm}$  eliminates indentation at the be-

\parindentlength this issue, the initial length of \parindent is saved in \parindentlength, and the

command \indent is redefined to allow indentation of the length \parindentlength. indentblock The indentblock environment facilitates the indentation of an entire block of lines. It has an optional argument which sets the length of indentation (by default it uses \parindentlength). The lyrics below have been indented (and typeset in italic shape) using \begin{indentblock}\itshape and stanzas 2 and 4 have undergone additional indentation using \begin{indentblock}[3em].

> *Overhead the albatross hangs motionless upon the air And deep beneath the rolling waves in labyrinths of coral caves The echo of a distant time comes willowing across the sand And everything is green and submarine*

> > *And no one showed us to the land And no one knows the where's or why's But something stirs and something tries Starts to climb towards the light*

*Strangers passing in the street By chance two separate glances meet And I am you and what I see is me And do I take you by the hand And lead you through the land And help me understand the best I can?*

> *And no one calls us to move on And no one forces down our eyes No one speaks and no one tries No one flies around the sun*

<span id="page-4-1"></span><span id="page-4-0"></span>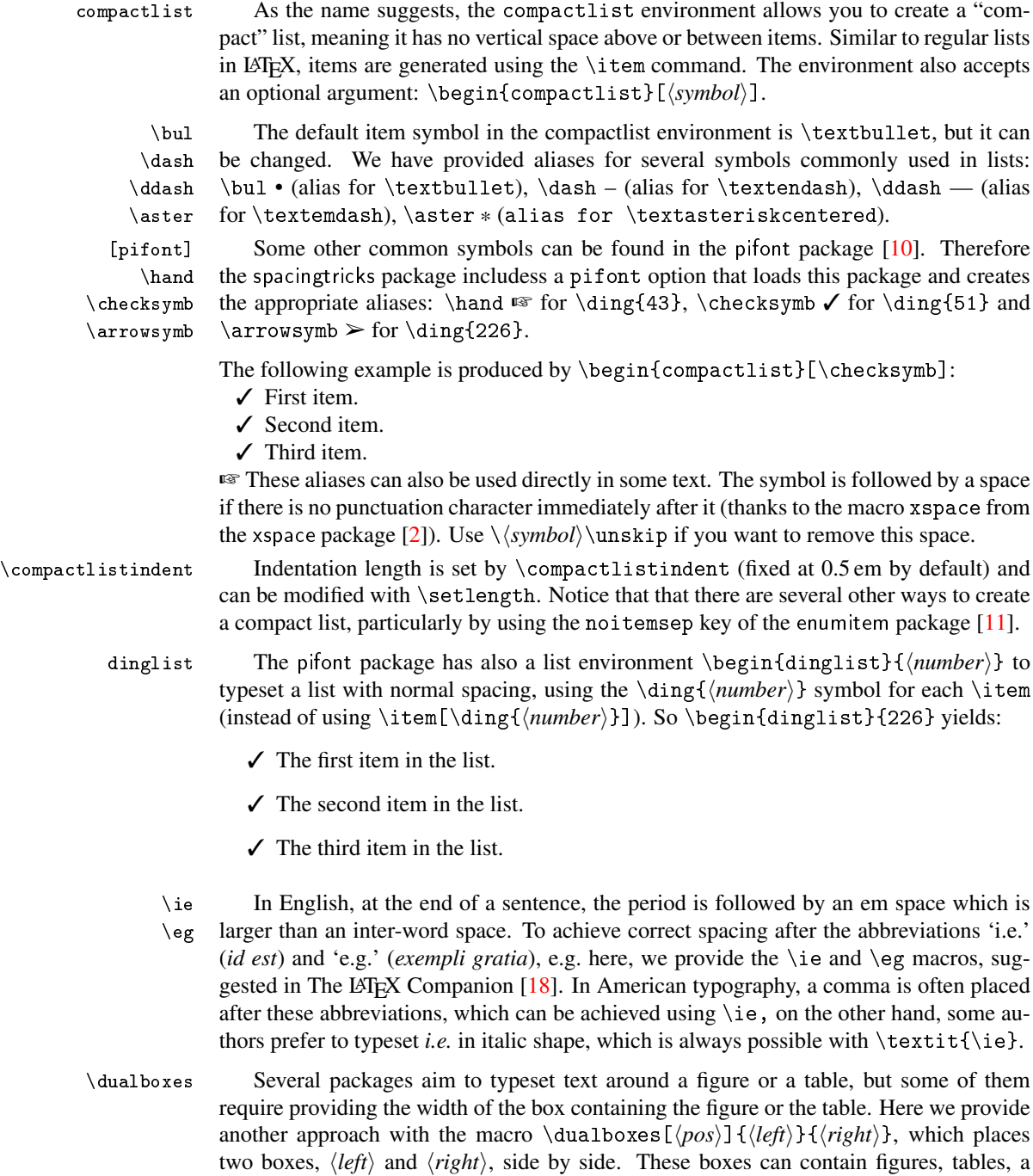

<span id="page-4-3"></span><span id="page-4-2"></span>small line of text, parbox text, minipage environments (for several paragraphs and lists), etc. The optional  $\langle pos \rangle$  parameter sets the vertical level on which the boxes are aligned,

5

and it takes a value between 0 (bottom) and 1 (top, default value).

Here is a first example in which we have adjusted the position of the boxes vertically using \dualboxes[0.6].

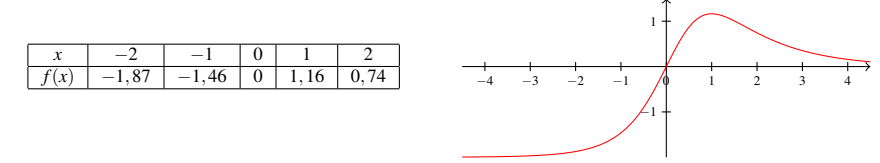

The horizontal space is equally shared between left margin, inter-box space, and right margin.

In the following example, boxes are aligned by top, and the right box has been shifted back (left) from 3 cm to create an overlapping effect with the left one, which cannot be achieved using picins.

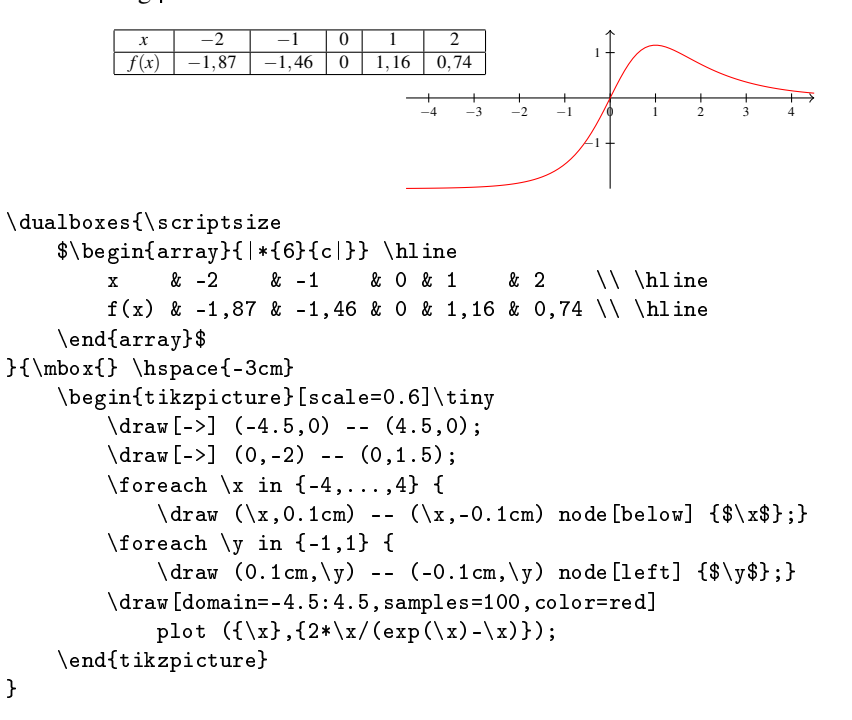

\dualboxes\* Indeed this command has a starred version that eliminates space before the first box and after the second one, but not between them:  $\dagger$ ualboxes\*[ $\pmb{\cos}$ ]  $\{\langle\text{left}\rangle\}$ .

> In practice, the  $\dagger$  dualboxes macro is suitable for boxes in which you put figures, tables, or small one-line text. However, for longer text, it must be nested in a paragraph box, e.g. here we used \parbox{6.5cm}{...}. If you need to include several paragraphs, a list, or a mathematical displayed formula, you should use a minipage environment.

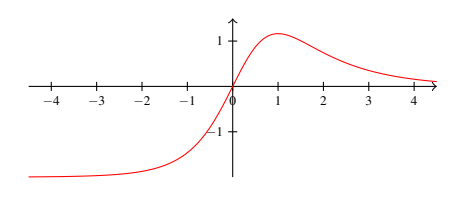

Let us mention that, unfortunately, it is not possible to use verbatim environments (nor the in-line \verb command) within the \dualboxes arguments. Additionally, using footnotes or margin notes within \dualboxes is also not possible.

For arranging two figures side by side, or a table and a figure, \dualboxes is perfect. However, for wrapping text around a figure, some other package may be more efficient. Les us first mention wrapfig  $[12]$ , one of the easiest, but it requires the text to be contained in a single paragraph (like above), without list. Otherwise you have to place it in a minipage environment.

More sophisticated is the picins package  $[13]$ , cited in The LAT<sub>EX</sub> Companion  $[18]$ . Unlike most others, it can be used with lists; however vertical positioning can be tricky, and it is not included in common distributions TEX Live or MiKTEX. Another package worth mentioning is picinpar  $[14]$ , in which text can begin after the first line and flow to both sides of the figure. It allows several paragraphs, but it does not support lists or verbatim text.

<span id="page-6-0"></span>

\juxbottomskip \juxsepspace

juxtapose As a very interesting alternative, we present the powerful juxtapose environment, originally written by Christian Obrecht in the fiche.cls class file, which is part of the mafr distribution [\[4\]](#page-10-3). We have made small improvements, including ensuring proper \juxtopskip functionality and allowing customization of certain lengths. By default, the top and bot tom lengths are set to \smallskipamount, and the separation space is set to 1.5 em. If the default lengths do not fit well for spacing above or below the environment, you can add a \bigskip or a \vspace{ $\langle dimen \rangle$ } for example, or, as a last resort, you can redefine the lengths  $\iota$  viuxtopskip and  $\iota$  viuxbottomskip.

> In this example the juxtapose environment begins here. It can handle various elements, including figures, tables, as well as:

- verbatim text: \mytestmacro,
- text with several paragraphs,
- lists, like here (a compact list),
- displayed mathematics as shown on the right side,

without the need for multipage environments.

The two boxes are aligned by their center, but unlike \dualboxes, you cannot adjust vertical positioning directly. However, you can use \vspace inside a box to alter vertical positioning and achieve the desired layout.

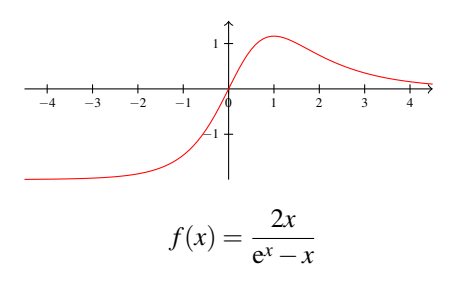

This is the last line of the environment.

Here begins the following text. The syntax of juxtapose is simple:

\begin{juxtapose} ... \otherside ... \end{juxtapose}

It has an optional argument \begin{juxtapose} $[\langle \text{leftratio} \rangle]$  where  $\langle \text{leftratio} \rangle$  is the width ratio of the left side relative to \textwidth (the default value is 0.5 which means 0.5\textwidth).

Paragraphs are indented inside each side, except the first one. For a figure, there's no need to shift it to the right (from indent length) to prevent users from forgetting to use \noindent before the figure. If you still want to indent the first paragraph, you can use \indent. For horizontal alignment inside a box, you can use \centering or \flushright, particularly useful for figures. For a global indentation of the first (or the second) box, you enclose it in an indentblock environment, and will work perfectly.

One may ask why not using multi-column environments instead. In the classic multicol environment, you cannot choose horizontally unbalanced columns, and you cannot control where to transition to the other column.

Some packages improve multicol. For instance, vwcol [\[15\]](#page-10-14) allows fixed column widths. However, it still has limitations, such as not accepting verbatim text and not handling lists and figures correctly (as juxtapose did it above).

Let's mention paracol [\[16\]](#page-10-15) and reledpar [\[17\]](#page-11-1), both designed for typesetting two columns of text in parallel, making them useful for translation or critical editions of text. They work fine with lists, figures, verbatim text, footnotes and margin notes. However, achieving precise vertical positioning of two boxes is not straightforward. While they offer synchronization mechanisms, convenient for text, they may not be ideal for placing two figures side by side. Additionally, they are a bit over-sized for our specific need. For our purposes, juxtapose or \dualboxes may be more suitable options.

#### 3 Implementation

```
1 \newif\ifspacingtricks@pifont
2 \DeclareOption{pifont}{\spacingtricks@pifonttrue}
3 \ProcessOptions \relax
4
5 \RequirePackage{ifthen}
6 \RequirePackage{calc}
7 \RequirePackage{setspace}
8 \RequirePackage{xspace}
9 \RequirePackage{centeredline}
10 \ifspacingtricks@pifont \RequirePackage{pifont} \fi
11
12\newcommand*{\centered}[1]{{\setlength{\parskip}{0pt}\par\noindent\hfill
13 \#1\hbox{hfill}\mbox{mbox{}}\}
```
The double braces are necessary here to ensure that the \parskip modification applies locally within the command and not globally to the rest of the document.

```
14 \newcommand{\footnotespace}{}
15 \newcommand{\footnoteindent}{}
16 \let\footnt\footnote
17 \renewcommand{\footnote}[2][]{\unskip\footnotespace%
18 \ifthenelse{\equal{#1}{}}{
19 \unskip\footnt{\footnoteindent\ignorespaces #2}
20 }{
21 \unskip\footnt[#1]{\footnoteindent\ignorespaces #2}
22 }\unskip
```
\unskip eliminates undesirable spaces before and \ignorespaces after.

```
24 \newlength{\strutheight}
25 \neqcommand*{\vstrut}[2][0pt]{%
26 \setlength{\strutheight}{#2}%
27 \addtolength{\strutheight}{#1}%
28 \unskip 10pt \text{mskip}29 \rule[-#1]{0pt}{\strutheight}%
30 \ignorespaces%
31 }
32
33 \newlength{\strutdepth}
34 \newcommand*{\cstrut}[1]{%
35 \setlength\strutdepth{#1}%
36 \setlength\strutheight{2\strutdepth}% total height
37 \addtolength{\strutdepth}{-0.5ex}%
38 \unskip%
39 \rule[-\strutdepth]{0pt}{\strutheight}%
40 \ignorespaces%
41 }
42
43 \newlength{\parindentlength}
44 \setlength{\parindentlength}{\parindent}
45 \renewcommand{\indent}{\hspace{\parindentlength}}
46
47 \newenvironment*{indentblock}[1][\parindentlength]{
48 \begin{list}{}{%
49 \setlength{\leftmargin}{#1}
50 \setlength{\itemsep}{0pt}
51 \setlength{\topsep}{0pt} % previously 1ex
52 \setlength{\partopsep}{0pt}
53 }
54 \item[]
55 }{\end{list}}
56
57 \newlength{\compactlistindent}
58 \setlength{\compactlistindent}{0.5em}
59 \newenvironment*{compactlist}[1][\textbullet]{
60 \par % sometimes necessary
61 \begin{list}{#1\unskip}{% \unskip gobbles space created by \xspace
62 \setlength{\itemsep}{0pt}
63 \setlength{\parsep}{0pt}
64 \setlength{\topsep}{0ex}
65 \setlength{\partopsep}{0pt}
66 \setlength{\labelwidth}{1em}
67 \setlength{\leftmargin}{\labelwidth}
68 \addtolength{\leftmargin}{\labelsep}
69 \addtolength{\leftmargin}{\compactlistindent}
70 }
```
}

```
71 }{\end{list}}
72
73 \providecommand{\bul}{\textbullet\xspace}
74 \providecommand{\dash}{\textendash\xspace}
75 \providecommand{\ddash}{\textemdash\xspace}
76 \providecommand{\aster}{\textasteriskcentered\xspace}
```
The command  $\a$ sterisk already exists in the mathabx package (for math mode only). The following macros require the pifont package.

```
77 \ifspacingtricks@pifont
78 \providecommand{\hand}{\ding{43}\xspace}
79 \providecommand{\checksymb}{\ding{51}\xspace}
80 \providecommand{\arrowsymb}{\ding{226}\xspace}
81 \setminus \textbf{fi}82
83 \providecommand{\ie}{i.e.\@\xspace}
84 \providecommand{\eg}{e.g.\@\xspace}
85
86 \newcommand{\@@dualboxes}[3][1]{
87 \par\noindent
88 \raisebox{\depth-#1\totalheight}{#2} \hfill % needs calc
89 \raisebox{\depth-#1\totalheight}{#3} \smallskip
90 }
91 \newcommand{\@dualboxes}[3][1]{
92 \par\noindent \hfill
93 \raisebox{\depth-#1\totalheight}{#2} \hfill
94 \raisebox{\depth-#1\totalheight}{#3} \hfill\mbox{}\smallskip
95 }
96 \newcommand{\dualboxes}{\@ifstar{\@@dualboxes}{\@dualboxes}}
97
```
The following macro was found in the fiche.cls file, distributed with the mafr package by Christian Obrecht [\[4\]](#page-10-3). It had some minor bugs in spacing. I made small changes, including the addition of lengths parameters and the \linewidth instruction (without which, lists in the first side would send the second side out of the page).

```
98 \newlength\juxtopskip
99 \setlength\juxtopskip{\smallskipamount}
100 \newlength\juxbottomskip
101 \setlength\juxbottomskip{\smallskipamount}
102 \newlength\juxsepspace
103 \setlength\juxsepspace{1.5em}
104 \newlength\side@width
105
106 \newenvironment{juxtapose}[1][0.5]{% left side ratio
107 \def\otherside{\egroup % the internal function remembers \side@width
108 \@tempdima=\side@width
109 \side@width=\textwidth
110 \advance\side@width by -\@tempdima
111 \advance\side@width by -\juxsepspace
112 \hskip\juxsepspace
113 \linewidth=\side@width % for lists environments
```

```
114 \vcenter\bgroup\hsize=\side@width\noindent % \ignorespaces useless
115 }
116 \side@width=#1\textwidth
117 \advance\side@width by -0.5\juxsepspace
118 \linewidth=\side@width % for lists environments
119 \par\vskip\juxtopskip%
120 \hbox\bgroup\begin{math}
121 \vcenter\bgroup\hsize=\side@width\noindent\ignorespaces
122 \hspace{24pt} \label{lem:main} $$123
```
#### References

- <span id="page-10-0"></span>[1] *The* setspace *Package*, Robin Fairbairns, Geoffrey Tobin, CTAN, v9.7b 2022/12/04.
- <span id="page-10-1"></span>[2] *The* xspace *package*, David Carlisle, Morten Høgholm, CTAN v1.13 2014/10/28.
- <span id="page-10-2"></span>[3] centeredline *– A macro for centering lines*, Jean-François Burnol, CTAN, v1.2 2022/10/10.
- <span id="page-10-3"></span>[4] *La distribution* mafr, Christian Obrecht, CTAN, v1.0 17/09/2006.
- <span id="page-10-4"></span>[5] *The* arraycols *package*, Antoine Missier, CTAN, v1.4 2031/09/13.
- <span id="page-10-5"></span>[6] mismath *– Miscellaneous mathematical macros*, Antoine Missier, CTAN, v2.8 2023/07/27.
- <span id="page-10-7"></span>[7] *The 'fancyvrb' package – Fancy Verbatims in <i>BT<sub>F</sub>X*, Timothy Van Zandt, CTAN, v4.5a 2023/01/19.
- <span id="page-10-6"></span>[8] *The* makecell *package*, Olga Lapko, CTAN, v0.1e 2009/08/03.
- <span id="page-10-8"></span>[9] *The* cellspace *package*, Josselin Noirel, CTAN, v1.9.0 2022/01/04.
- <span id="page-10-9"></span>[10] pifont *– Using common PostScript fonts with LATEX*, Walter Schmidt, CTAN, v9.3 2020/03/25.
- <span id="page-10-10"></span>[11] *Customizing lists with the* enumitem *package*, Javier Bezos, CTAN, v3.9 2019/06/20.
- <span id="page-10-11"></span>[12] *The wrapfig package*, Donald Arseneau, CTAN, v3.6 2003/01/31.
- <span id="page-10-12"></span>[13] *Bilder in LATEX-Dokumenten – PicIns-Benutzerhandbuch*, Joachim Bleser, Edmund Lang, CTAN, v3.0 sept. 1992.
- <span id="page-10-13"></span>[14] *The* picinpar *package*, Friedhelm Sowa, Stefan Blochwitz, CTAN, v1.3 2022/11/25.
- <span id="page-10-14"></span>[15] *The* vwcol *package*, Will Robertson, CTAN, v0.2 2015/02/10.
- <span id="page-10-15"></span>[16] *Package* paracol*: Yet Another Multi-Column Package to Typeset Columns in Parallel*, Hiroshi Nakashima, CTAN, v1.35 2018/12/31.
- <span id="page-11-1"></span>[17] *Parallel typesetting for critical editions: the* reledpar *package*, Maïeul Rouquette, Peter Wilson, Herries Press, CTAN, 2.25.3 2022/04/22.
- <span id="page-11-0"></span>[18] *The LATEX Companion*. Frank Mittelbach, Michel Goossens, Johannes Braams, David Carlisle, Chris Rowley, 2nd edition, Pearson Education, 2004.